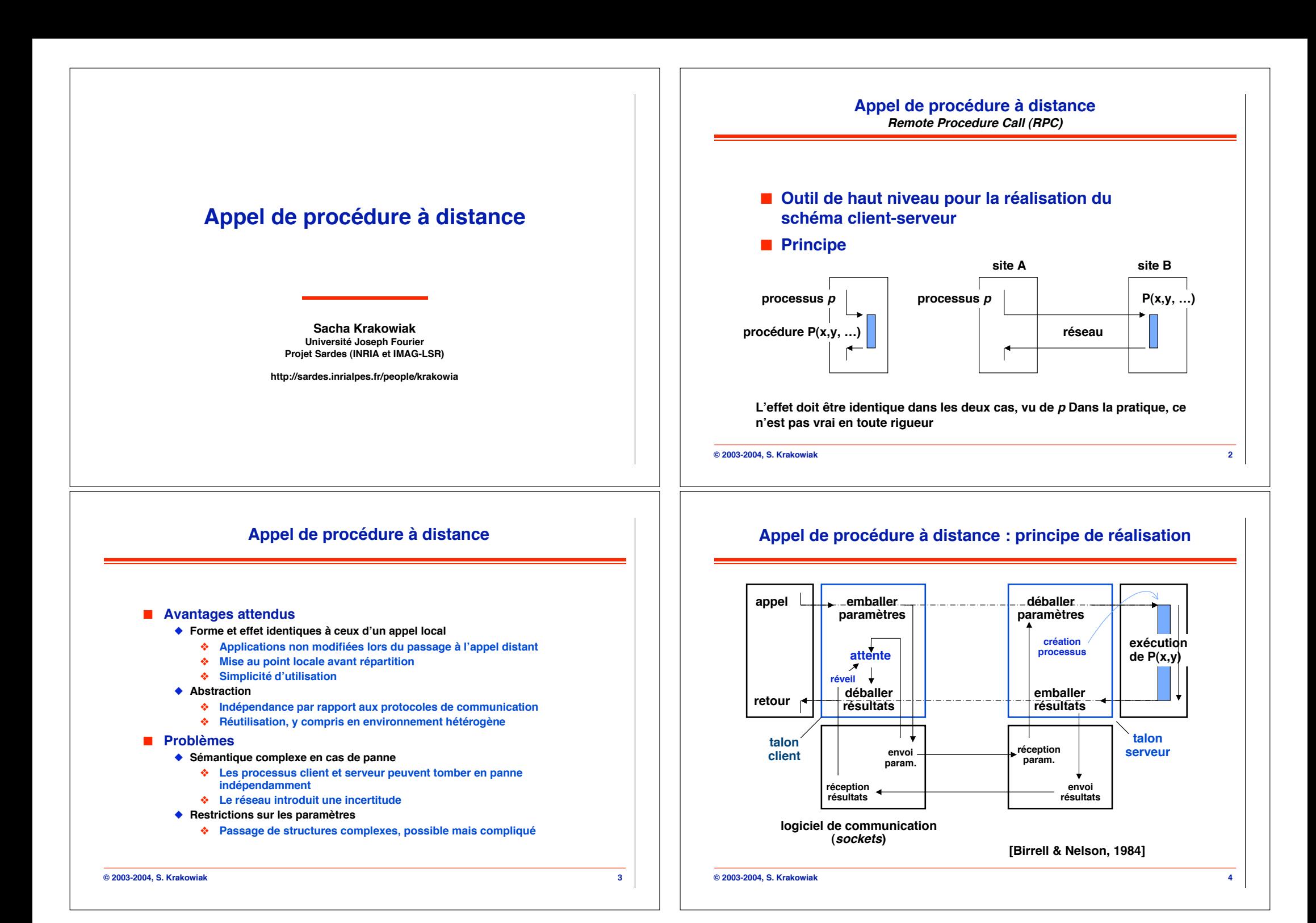

## **Fonctions des talons (stubs)**

## ■ **Talon client**

- ◆ Représente le serveur sur le site **client**
- ◆ Reçoit l'appel local
- " **Emballe les paramètres**
- ◆ Crée un identificateur unique **pour l'appel**
- ◆ Exécute l'appel distant
- ◆ Met le proc. client en attente
- ◆ Recoit et déballe les résultats
- ◆ Exécute le retour vers l'appelant **(comme retour local de procédure)**

### ! **Talon serveur**

- ◆ Représente le client sur **le site serveur**
- ◆ Recoit l'appel sous **forme de message et déballe les paramètres**
- ◆ Crée ou sélectionne un **processus (ou thread) et lui fait exécuter la procédure**
- ◆ Emballe les résultats et **les transmet à l'appelant**

**Appel de procédure à distance Problèmes de mise en œuvre**

#### ! **Comment le client connaît-il l'adresse du serveur ?**

- ! **Comment fonctionne la transmission des paramètres et résultats**
	- ◆ Modes de passage (valeur, référence ?)
	- ◆ Structures complexes
	- " **Représentation, emballage/déballage**
	- " **Traitement de l'hétérogénéité**

#### ! **Comment sont traitées les erreurs ?**

- " **Hypothèses sur les erreurs, mode de détection**
- " **"Sémantique" de l'appel en cas d'erreur**
- **Construction des talons** 
	- ◆ Génération automatique

#### ! **Gestion à l'exécution**

 $\triangleleft$  Lancement et arrêt du serveur, etc.

**© 2003-2004, S. Krakowiak 6**

## **RPC : Désignation et liaison**

**© 2003-2004, S. Krakowiak 5**

**En outre, les talons doivent détecter et traiter les erreurs (délais de garde)**

## ! **Objets à désigner**

- ◆ Procédure appelée, site serveur
- " **Propriétés souhaitées : désignation indépendante de la localisation**
	- # **possibilité de reconfiguration (pannes,régulation de charge)**

## ! **Moment de liaison**

- ◆ Liaison précoce (statique) ou tardive (dynamique)
- ◆ Statique : localisation du serveur connue à la compilation
- " **Dynamique : localisation non connue à la compilation**
	- # **Désignation symbolique des services (non liée à un site d 'exécution**
	- # **Possibilité d 'implémentation ou de sélection retardée**

## **RPC : désignation et liaison**

- ◆ Liaison statique : pas d'appel à un serveur de noms (ou appel **à la compilation**
- ◆ Liaison au premier appel : consultation du serveur de noms **au premier appel seulement**
- " **Liaison à chaque appel : consultation du serveur de noms à chaque appel**

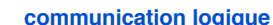

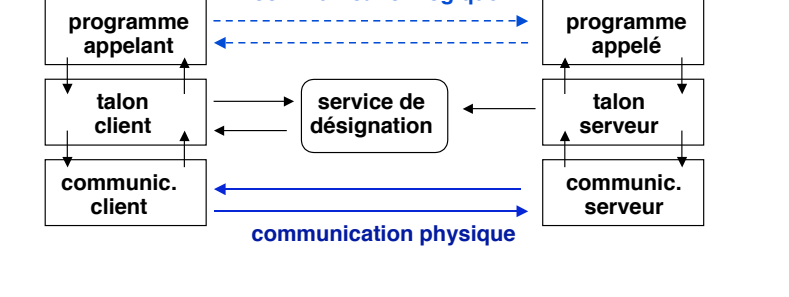

#### **© 2003-2004, S. Krakowiak 8**

# **RPC : désignation et liaison utilisant un annuaire**

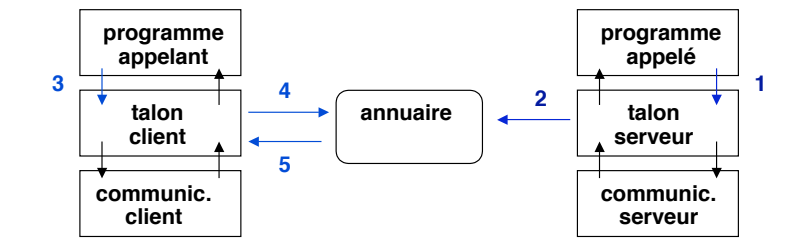

- ◆ 1, 2 : le serveur s'enregistre auprès de l'annuaire avec <nom, **adr. serveur, n° port>**
- ◆ 3, 4, 5 : le client consulte l'annuaire pour trouver <adr. serveur, n° port> à **partir de <nom>**
- ◆ L'appel peut alors avoir lieu
- ◆ Schémas plus élaborés : attributs (critères de choix)

**© 2003-2004, S. Krakowiak 9**

# **RPC : gestion des paramètres**

#### **© 2003-2004, S. Krakowiak 11** ! **Problèmes des paramètres** ◆ Les espaces d'adressage de l'appelant et de l'appelé sont distincts # **Pas de passage par référence** # **Les pointeurs perdent leur signification (difficulté pour passer des structures complexes)** ◆ Les paramètres sont transmis sur le réseau # **Représentation sérialisée des structures** " **Les machines client et serveur peuvent être hétérogènes** # **Conversion de format © 2003-2004, S. Krakowiak 12** ■ **Conventions différentes sur client et serveur** ◆ Exemple : little endian vs big endian # **Sens des octets d'une chaîne de caractères** # **Poids fort des nombres à gauche ou à droite** # **Alignement des données sur les frontières de mots** ◆ Conventions de représentation des nombres flottants " **Conventions de représentation des structures complexes** ! **Limitations de taille** ◆ Exemple : entiers sur 64 bits vs 32 bits **0**  $|43|$  **1**  $|21|$   $\longleftrightarrow$   $|21|$  **1**  $|43|$  **0**  $t |o| t |o| \longleftrightarrow |o| t |o| t$

# **RPC : désignation et liaison utilisant le portmapper**

- " **Si le serveur est connu (cas fréquent) : on peut utiliser un service de nommage local au serveur, le portmapper**
- ◆ Un service enregistre le n° de port de son veilleur auprès du *portmapper* **et le veilleur se met en attente sur ce port**
- ◆ Le *portmapper* a un n° de port fixé par convention (111)

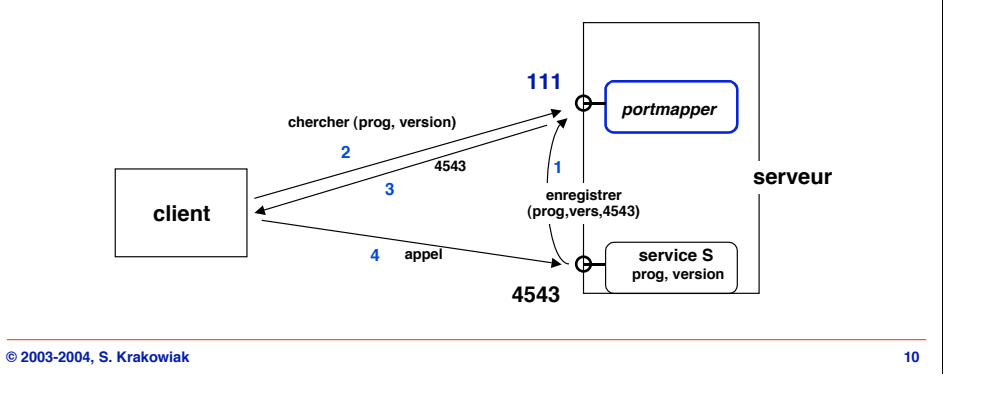

# **Problèmes de représentation des paramètres**

# **RPC : représentation des paramètres**

# **Un exemple de convention de représentation de paramètres : XDR**

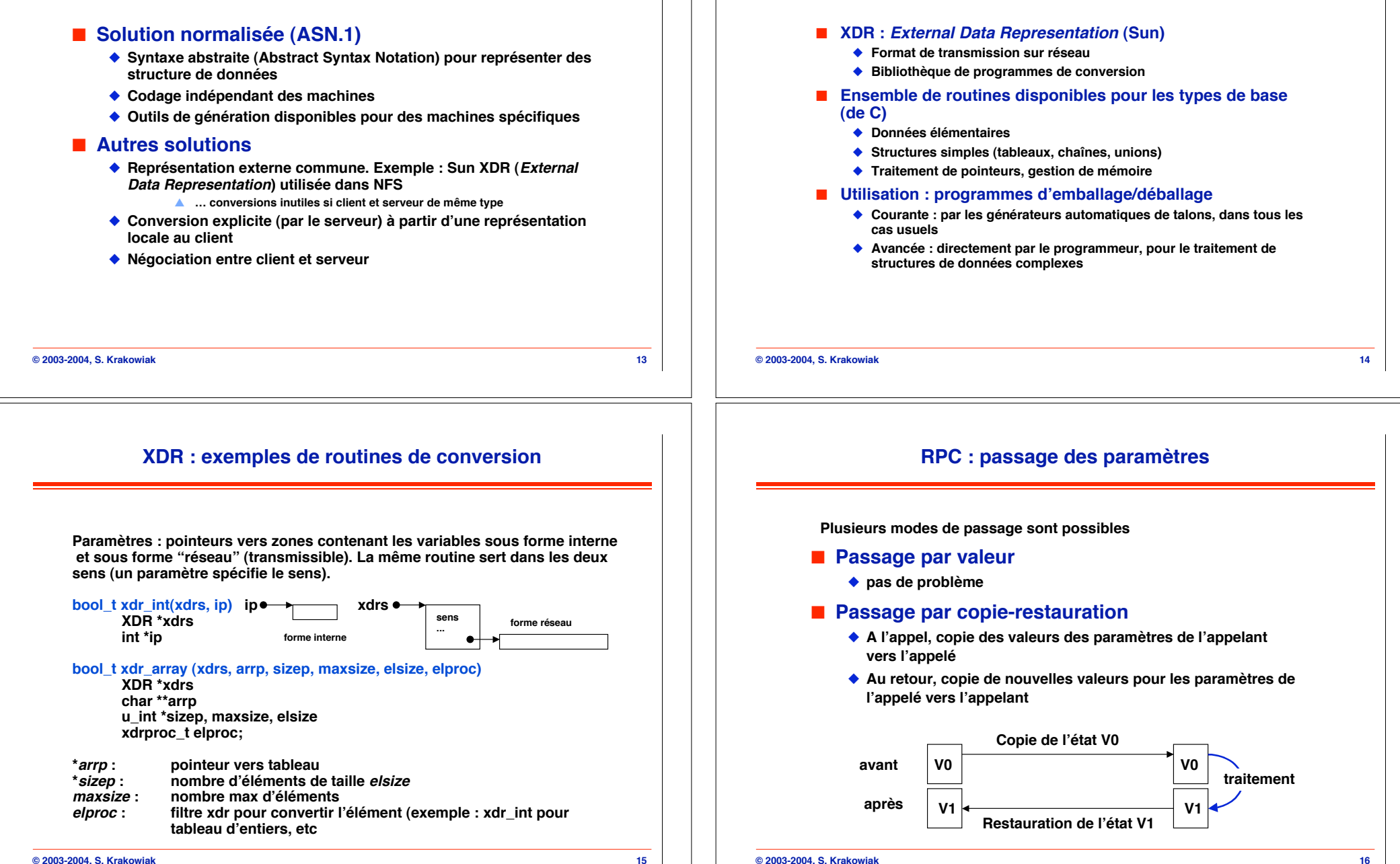

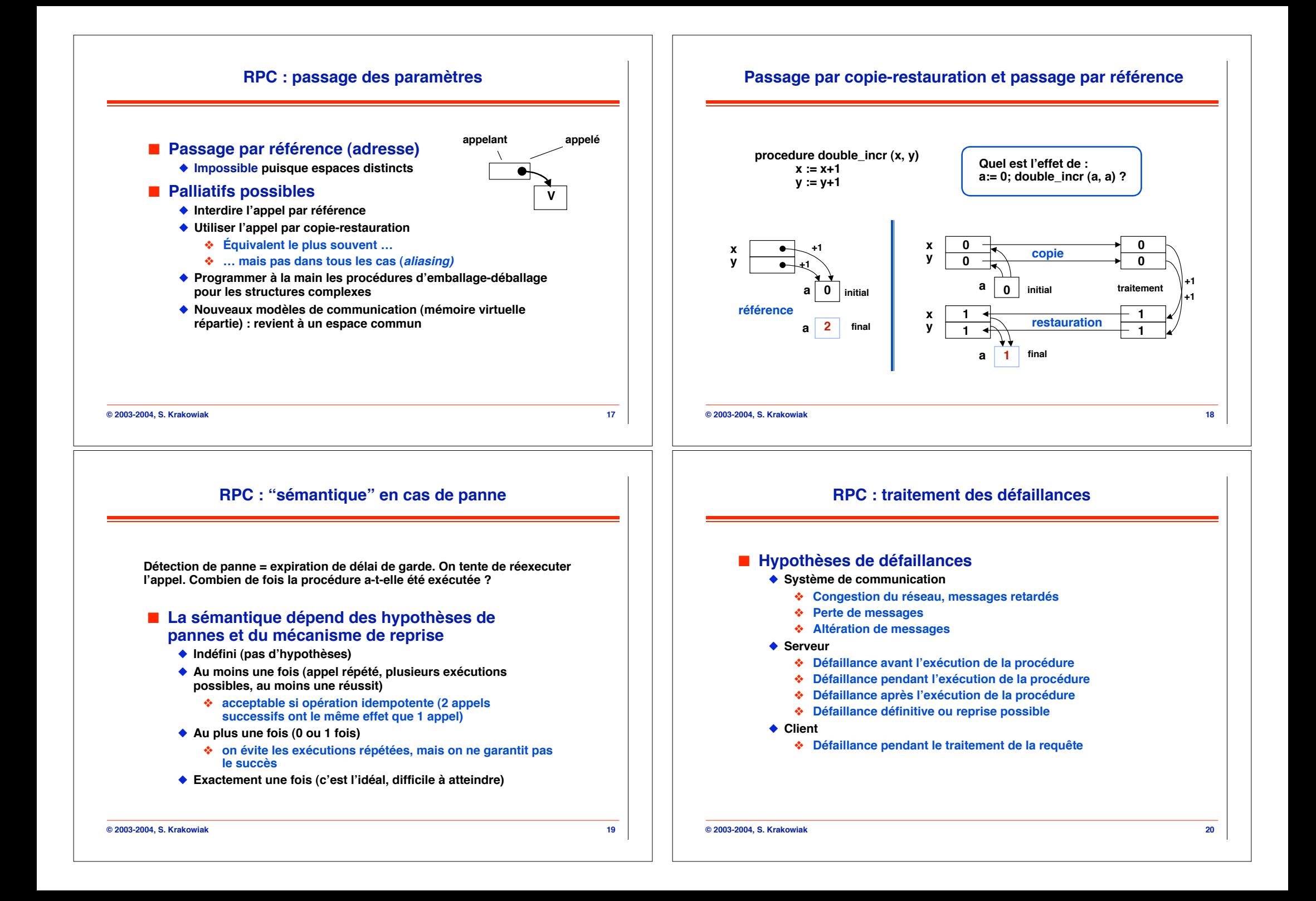

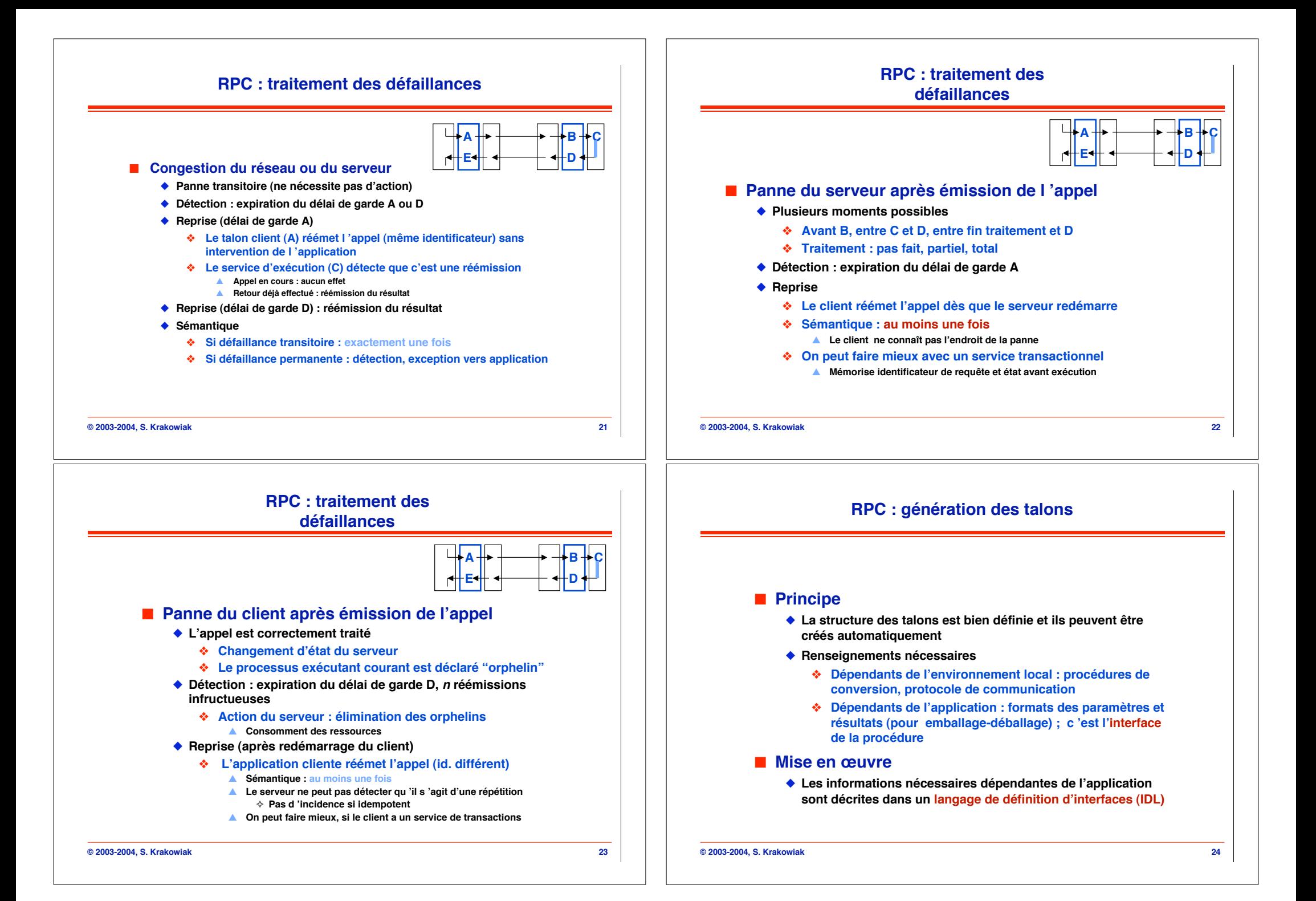

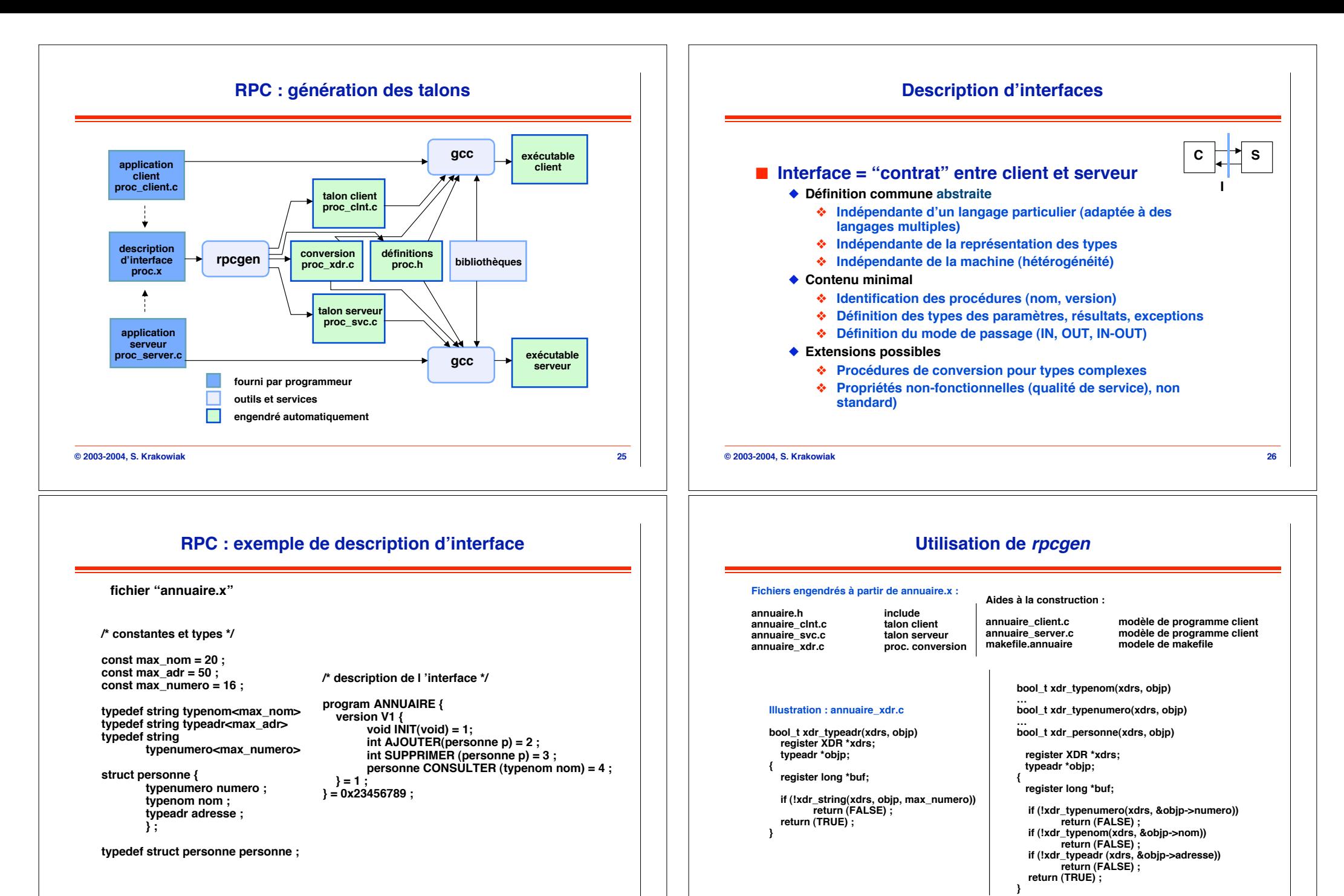

**© 2003-2004, S. Krakowiak 27**

**© 2003-2004, S. Krakowiak 28**

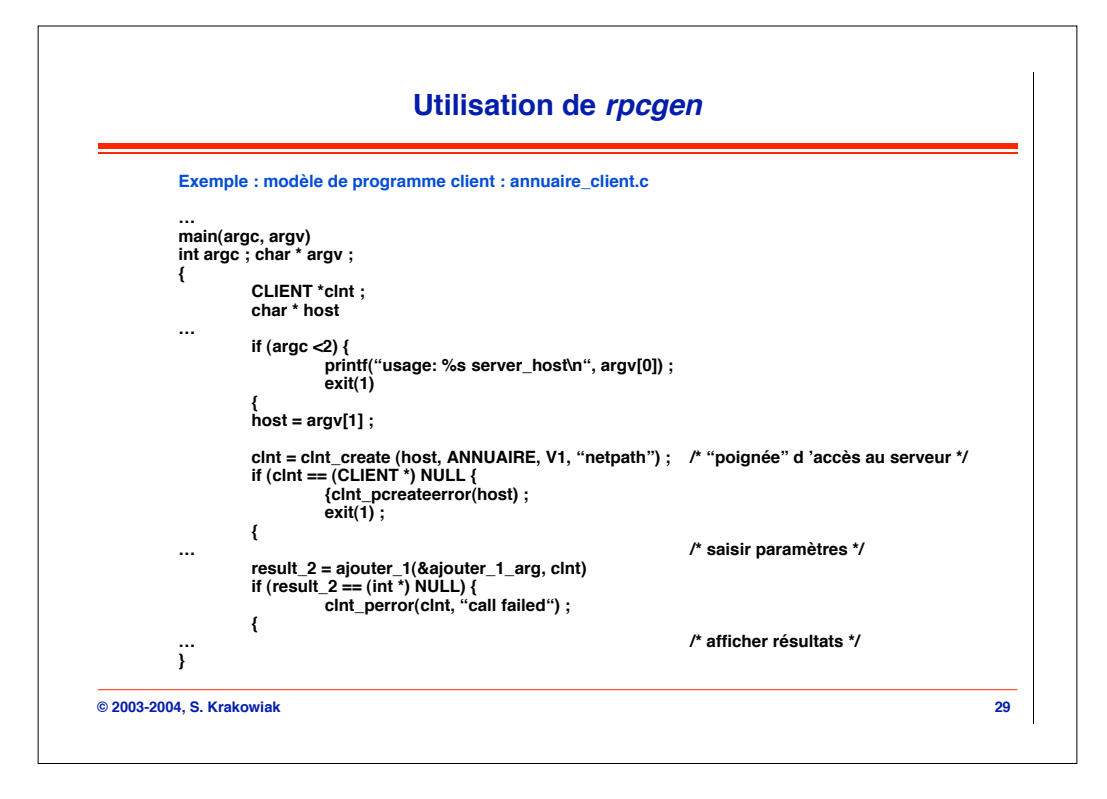